# **DECOMP: A Framework for Decomposition in Integer Programming**

Matthew V. Galati Ted K. Ralphs

SAS Institute - Analytical Solutions - Operations Research and Development, Cary, NC Lehigh University - Department of Industrial and Systems Engineering, Bethlehem, PA <http://sagan.ie.lehigh.edu/mgalati>

<span id="page-1-0"></span>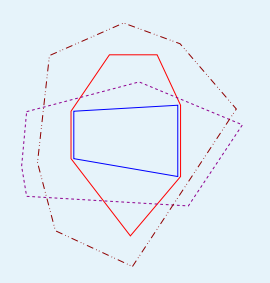

### ● Outline

[Decomposition](#page-2-0) Methods

Integrated [Decomposition](#page-14-0) Methods

DECOMP [Framework](#page-25-0)

# **Outline**

- Decomposition Methods
	- ◆ Cutting Plane Method
	- ◆ Dantzig-Wolfe Decomposition
	- ◆ Lagrangian Relaxation
- Integrated Decomposition Methods
	- ◆ Price and Cut
	- ◆ Relax and Cut
- Structured Separation and Motivation
- Decomp and Cut
- DECOMP Framework

<span id="page-2-0"></span>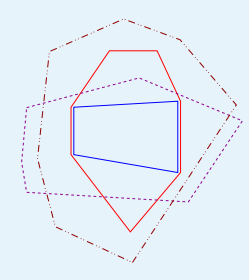

#### Decomposition Methods

- [Preliminaries](#page-3-0)
- [Preliminaries](#page-4-0)
- Example [Polyhedra](#page-5-0)
- [Bounding](#page-6-0)
- Example [Polyhedra](#page-7-0)
- [Cutting](#page-8-0) Plane Method
- [Cutting](#page-9-0) Plane Method
- Dantzig-Wolfe [Decomposition](#page-10-0)
- Dantzig-Wolfe [Decomposition](#page-11-0)
- [Lagrangian](#page-12-0) Relaxation
- Common [Framework](#page-13-0)

Integrated [Decomposition](#page-14-0) Methods

DECOMP [Framework](#page-25-0)

# **Decomposition Methods**

<span id="page-3-0"></span>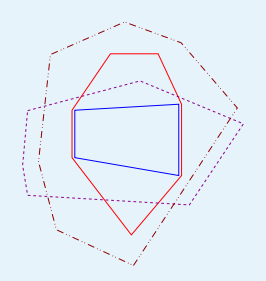

### [Decomposition](#page-2-0) Methods

### ● Preliminaries

- [Preliminaries](#page-4-0)
- Example [Polyhedra](#page-5-0)
- [Bounding](#page-6-0)
- Example [Polyhedra](#page-7-0)
- [Cutting](#page-8-0) Plane Method
- [Cutting](#page-9-0) Plane Method
- Dantzig-Wolfe [Decomposition](#page-10-0)
- Dantzig-Wolfe [Decomposition](#page-11-0)
- [Lagrangian](#page-12-0) Relaxation
- Common [Framework](#page-13-0)

Integrated [Decomposition](#page-14-0) Methods

DECOMP [Framework](#page-25-0)

# ■ Consider the following integer linear program (ILP):

$$
z_{IP} = \min_{x \in \mathcal{F}} \{c^\top x\} = \min_{x \in \mathcal{P}} \{c^\top x\} = \min_{x \in \mathbb{Z}^n} \{c^\top x : Ax \ge b\}
$$

## where

**Preliminaries**

 $\mathcal{F} \;\; = \;\{x \in \mathbb{Z}^n : A'x \geq b', A''x \geq b''\} \quad \mathcal{Q} \quad = \; \{x \in \mathbb{R}^n : A'x \geq b', A''x \geq b''\}$  $\mathcal{F}' = \{x \in \mathbb{Z}^n : A'x \ge b'\}$  $\mathcal{Q}' = \{x \in \mathbb{R}^n : A'x \geq b'\}$  $\mathcal{Q}'' = \{x \in \mathbb{R}^n : A''x \ge b''\}$ 

• Denote 
$$
\mathcal{P} = conv(\mathcal{F})
$$
 and  $\mathcal{P}' = conv(\mathcal{F}')$ .

- $OPT(c, X)$ : Subroutine returns  $x \in X$  that minimizes  $c^\top x.$
- $SEP(x,X)$ : Subroutine returns  $(a, \beta)$  which separates  $x$  from  $X$  (if exists).

<span id="page-4-0"></span>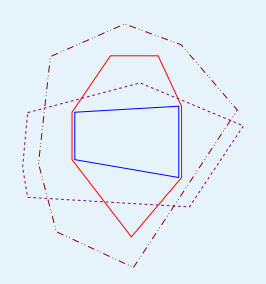

- [Decomposition](#page-2-0) Methods
- [Preliminaries](#page-3-0)
- Preliminaries
- Example [Polyhedra](#page-5-0)
- [Bounding](#page-6-0)
- Example [Polyhedra](#page-7-0)
- [Cutting](#page-8-0) Plane Method
- [Cutting](#page-9-0) Plane Method
- Dantzig-Wolfe [Decomposition](#page-10-0)
- Dantzig-Wolfe [Decomposition](#page-11-0)
- [Lagrangian](#page-12-0) Relaxation
- Common [Framework](#page-13-0)
- Integrated [Decomposition](#page-14-0) Methods

DECOMP [Framework](#page-25-0)

# **Preliminaries**

# ■ **Assumption:**

- $\blacklozenge \; OPT(c,{\cal P})$  and  $SEP(x,{\cal P})$  are "hard".
- $\blacklozenge$   $OPT(c, \mathcal{P}')$  and  $SEP(x, \mathcal{P}')$  are "easy".
- $\blacklozenge$   $\mathcal{Q}''$  can be represented explicitly (description has polynomial size).
- $\blacklozenge$   $\mathcal{P}'$  must be represented implicitly (description has exponential size).
- Classical Example Traveling Salesman Problem

 $\sum_{e\in\delta(u)} x_e\quad = \quad 2 \quad \; \forall u\in V$  $\sum_{e \in \delta(S)} x_e \quad \geq \quad 2 \quad \ \forall S \subset V, 2 \leq |S| \leq |V| - 1$  $x_e \in \{0, 1\}$   $\forall e \in E$ 

■ One classical decomposition of TSP is to look for a spanning subgraph with |V| edges ( $\mathcal{P}'$  = 1-Tree) that satisfies the 2-degree constraints ( $\mathcal{Q}''$ ).

<span id="page-5-0"></span>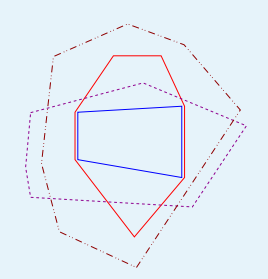

# **Example - Polyhedra**

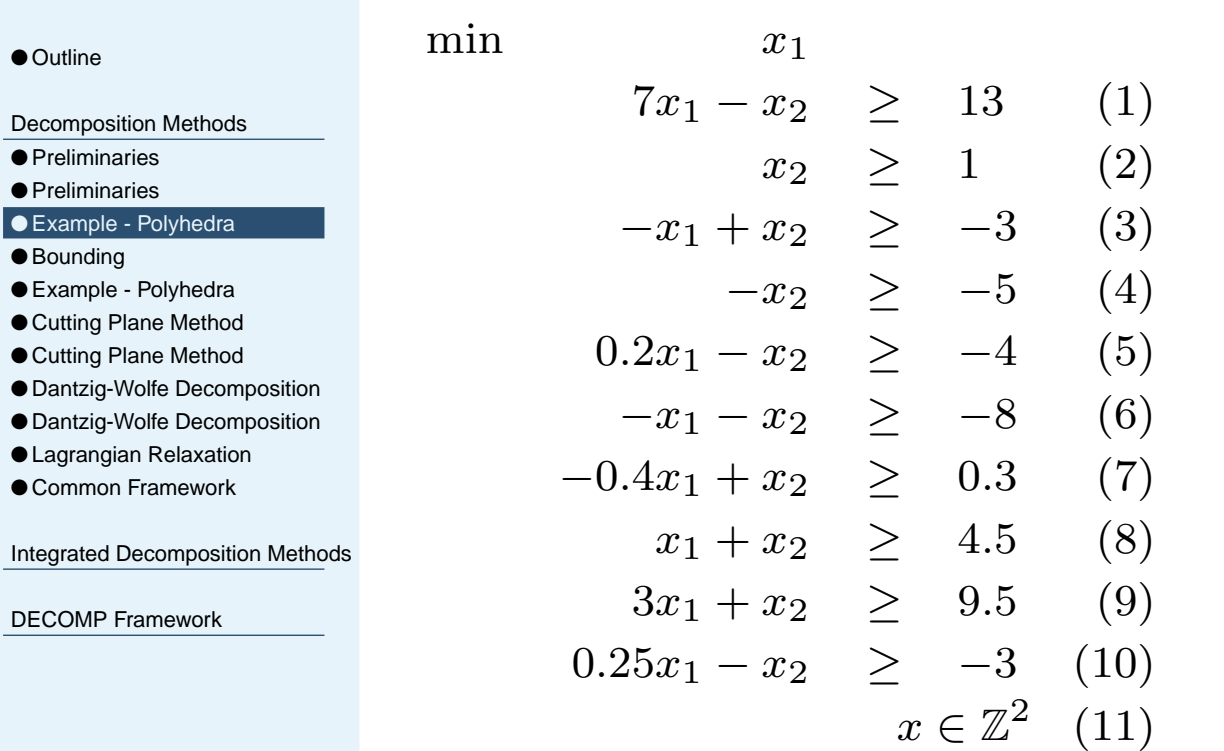

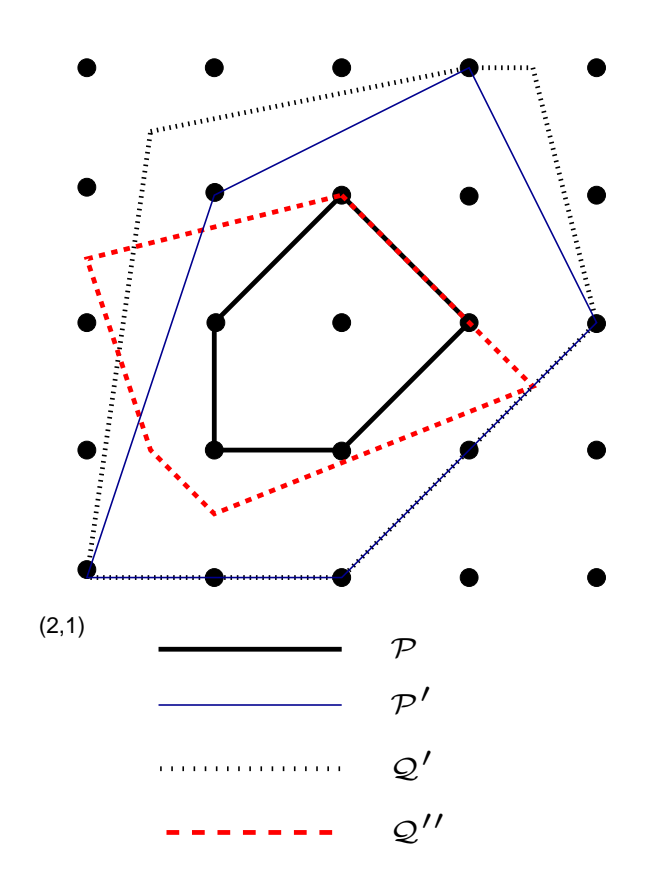

$$
Q' = \{x \in \mathbb{R}^n \mid x \text{ satisfies } (1) - (5)\}
$$

$$
Q'' = \{x \in \mathbb{R}^n \mid x \text{ satisfies } (6) - (10)\}
$$

$$
P' = conv(Q' \cap \mathbb{Z}^n)
$$

<span id="page-6-0"></span>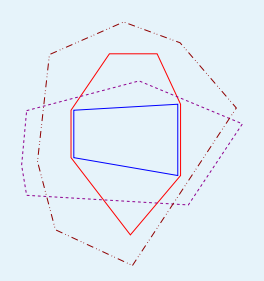

# **Bounding**

- [Outline](#page-1-0)
- [Decomposition](#page-2-0) Methods
- [Preliminaries](#page-3-0)
- [Preliminaries](#page-4-0)
- Example [Polyhedra](#page-5-0)

### ● Bounding

- Example [Polyhedra](#page-7-0)
- [Cutting](#page-8-0) Plane Method
- [Cutting](#page-9-0) Plane Method
- Dantzig-Wolfe [Decomposition](#page-10-0)
- Dantzig-Wolfe [Decomposition](#page-11-0)
- [Lagrangian](#page-12-0) Relaxation
- Common [Framework](#page-13-0)

Integrated [Decomposition](#page-14-0) Methods

DECOMP [Framework](#page-25-0)

- $\blacksquare$  Goal: Compute a lower bound on  $z_{IP}$  by building an approximation to  $\mathcal{P}.$
- The most straightforward approach is to use the continuous approximation

$$
z_{LP} = \min_{x \in \mathcal{Q}} \{ c^{\top} x \} = \min_{x \in \mathbb{R}^n} \{ c^{\top} x : A' x \ge b', A'' x \ge b'' \}
$$

■ Decomposition approaches attempt to improve on this bound by utilizing the fact that  $OPT(c, \mathcal{P}')$  or  $SEP(x, \mathcal{P}')$  is easy.

 $z_D=\min_{x\in\mathcal{P}'}\{c^\top x\mid A''x\geq b''\}=\min_{x\in\mathcal{F}'\cap\mathcal{Q}''}\{c^\top x\}=\min_{x\in\mathcal{P}'\cap\mathcal{Q}''}\{c^\top x\}\geq z_{LP}$ 

- $\mathcal{P}'$  is represented *implicitly* through solution of a **subproblem**.
- Decomposition Methods
	- ◆ Cutting Plane Method (Outer Method)
	- ◆ Dantzig-Wolfe Decomposition / Lagrangian Relaxation (Inner Methods)

# **Example - Polyhedra**

<span id="page-7-0"></span>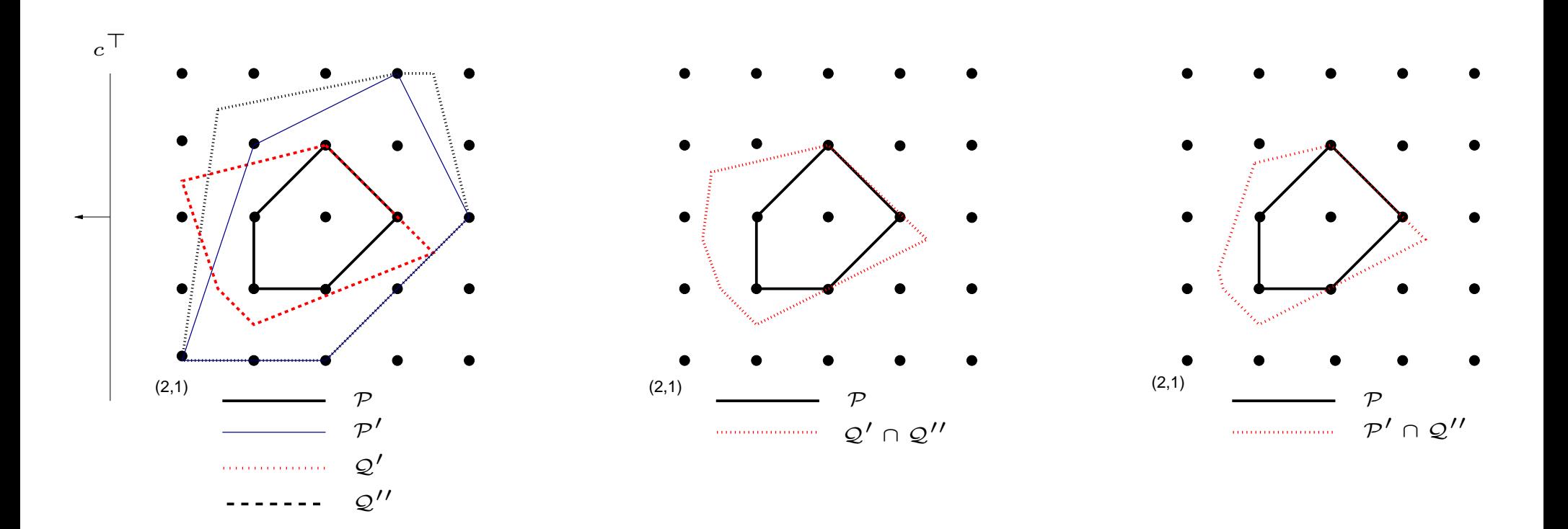

$$
z_{LP} = 2.25 < z_D = 2.42 < z_{IP} = 3.0
$$

<span id="page-8-0"></span>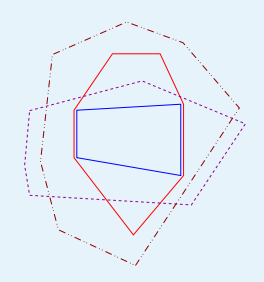

## [Decomposition](#page-2-0) Methods

- [Preliminaries](#page-3-0)
- [Preliminaries](#page-4-0)
- Example [Polyhedra](#page-5-0)
- [Bounding](#page-6-0)
- Example [Polyhedra](#page-7-0)

## ● Cutting Plane Method

- [Cutting](#page-9-0) Plane Method
- Dantzig-Wolfe [Decomposition](#page-10-0)
- Dantzig-Wolfe [Decomposition](#page-11-0)
- [Lagrangian](#page-12-0) Relaxation
- Common [Framework](#page-13-0)

Integrated [Decomposition](#page-14-0) Methods

DECOMP [Framework](#page-25-0)

# **Cutting Plane Method**

- Cutting Plane Method (CPM) gives an approximation of P by building an *outer* approximation of  $\mathcal{P}'$  intersected with  $\mathcal{Q}''$ .
- $\blacksquare$  Let  $[D,d]$  denote the facets of  $\mathcal{P}',$  so that

$$
\mathcal{P}' = \{x \in \mathbb{R}^n : Dx \ge d\}
$$

# **Cutting Plane Method**

1. Initialize: Form outer approximation with  $[D^0,d^0]=[A^{\prime\prime},b^{\prime\prime}]$  and set  $t\leftarrow 0.$  $\mathcal{P}_{O}^{0}=\{x\in\Re^{n}\mid D^{0}x\geq d^{0}\}\supseteq\mathcal{P}'\cap\mathcal{Q}''$ 

- 2.  $\,$  **Master Problem**: Solve an LP to obtain an optimal *primal* solution  $x_{CP}^t.$  $z_{CP}^{t} = \min_{x\in\real^n}\{c^\top x\mid D^t x \geq d^t\}$
- 3. Subproblem: Call  $SEP(x_{CP}^{t}, \mathcal{P}')$  to generate *improving* v.i.s for  $\mathcal{P}$ , violated by  $x_{C}^{t}$
- **4. Update**: If found, form a new outer approximation, set  $t \leftarrow t+1$  and goto step 2.  $\mathcal{P}_{O}^{t+1} = \{x \in \Re^n \mid D^{t+1}x \leq d^{t+1}\} \supseteq \mathcal{P}$

# ■ The method converges to the bound

$$
z_{CP} = c^{\top} \hat{x}_{CP} = z_D
$$

.

# **Cutting Plane Method**

<span id="page-9-0"></span>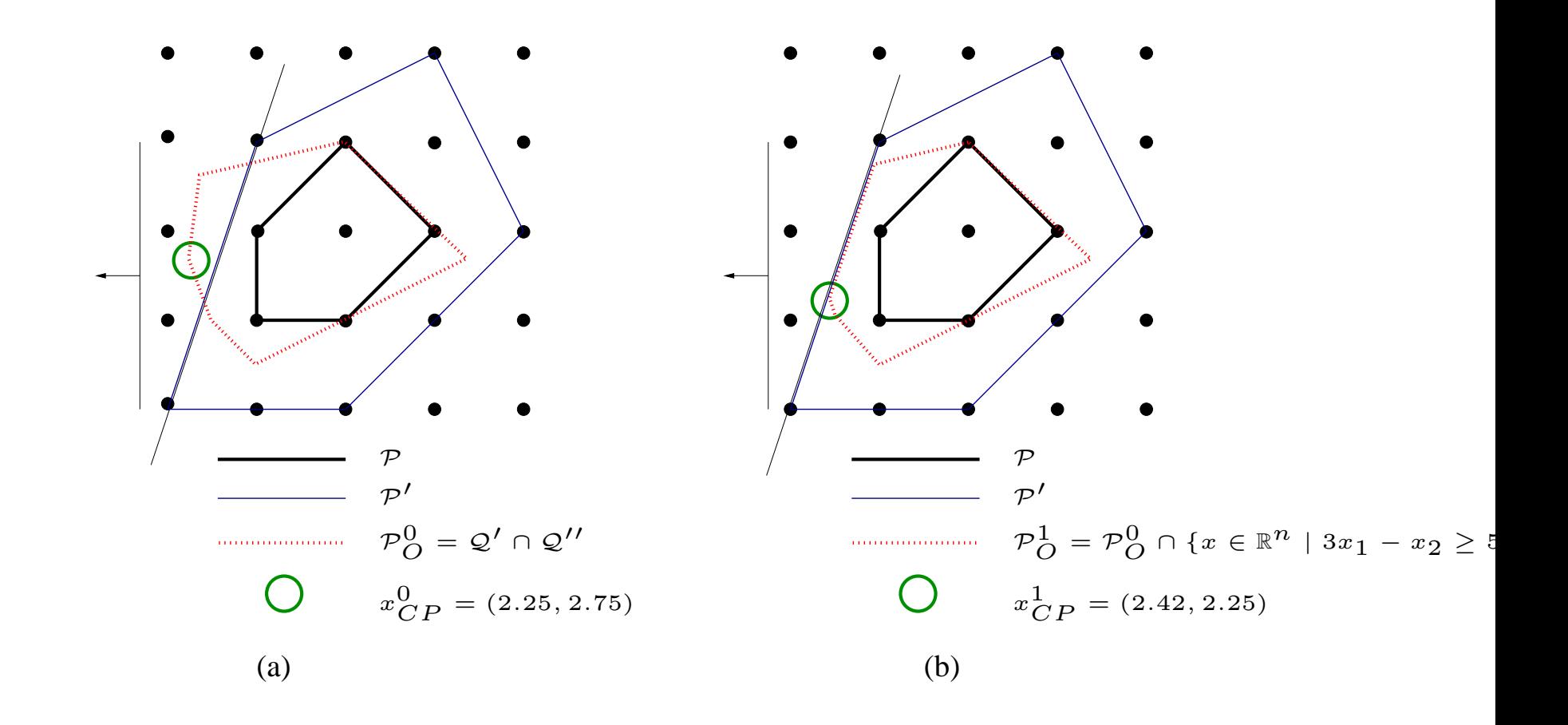

<span id="page-10-0"></span>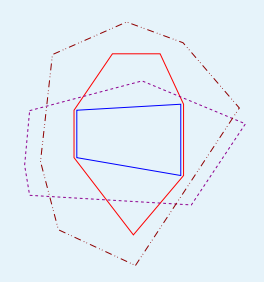

- [Decomposition](#page-2-0) Methods
- [Preliminaries](#page-3-0)
- [Preliminaries](#page-4-0)
- Example [Polyhedra](#page-5-0)
- [Bounding](#page-6-0)
- Example [Polyhedra](#page-7-0)
- [Cutting](#page-8-0) Plane Method
- [Cutting](#page-9-0) Plane Method
- Dantzig-Wolfe Decomposition
- Dantzig-Wolfe [Decomposition](#page-11-0)
- [Lagrangian](#page-12-0) Relaxation
- Common [Framework](#page-13-0)

Integrated [Decomposition](#page-14-0) Methods

DECOMP [Framework](#page-25-0)

# **Dantzig-Wolfe Decomposition**

- Dantzig-Wolfe Decomposition (DW) gives an approximation of  $\mathcal P$  by building an *inner* description of  $\mathcal{P}'$  intersected with  $\mathcal{Q}''$ .
- Let  $\mathcal E$  denote the extreme points of  $\mathcal P',$  so that

$$
\mathcal{P}' = \{x \in \Re^n \mid x = \sum_{s \in \mathcal{E}} s\lambda_s, \sum_{s \in \mathcal{E}} \lambda_s = 1, \lambda_s \ge 0 \ \forall s \in \mathcal{E}\}.
$$

# **Dantzig-Wolfe Decomposition**

- 1. Initialize: Form inner approximation with  $\mathcal{E}^{0}\subset\mathcal{E}$  and set  $t\leftarrow0.$ 
	- $\mathcal{P}^0_I=\{x\in\Re^n\mid x=\sum_{s\in\mathcal{E}^0}s\lambda_s,\sum_{s\in\mathcal{E}^0}\lambda_s=1,\lambda_s\geq 0\ \forall s\in\mathcal{E}^0\}\subseteq\mathcal{P}'$
	- **2. Master Problem**: Solve the DW-LP to obtain optimal *dual* solution  $(u_{DW}^t, \alpha_{DW}^t).$  $\bar z_{DW}^t$  $W = \min\nolimits_{\lambda \in \Re^{E^t}_+} \{ c^\top (\sum_{s \in \mathcal{E}^t} s \lambda_s) \mid A''(\sum_{s \in \mathcal{E}^t} s \lambda_s) \ge b'', \sum_{s \in \mathcal{E}^t} \lambda_s = 1 \}$
- 3. Subproblem: Call  $OPT(c^\top (u_{DW}^t)^\top A'', \mathcal{P}')$ , to generate *improving* e.p.s with reduced cost  $rc(s) = (c^\top - (u_{DW}^t)^\top A'')s - \alpha_{DW}^t < 0.$
- **4. Update**: If found, form a new inner approximation, set  $t \leftarrow t+1$  and goto Step 2.  $\mathcal{P}^{t+1}_I=\{x\in\Re^n\mid x=\sum_{s\in\mathcal{E}^{t+1}}s\lambda_s,\sum_{s\in\mathcal{E}^{t+1}}\lambda_s=1,\lambda_s\geq 0\ \forall s\in\mathcal{E}^{t+1}\}\subseteq\mathcal{P}^{t+1}$
- The method converges to the bound

$$
z_{DW} = c^{\top}(\sum_{s \in \mathcal{E}} s\hat{\lambda}_s) = c^{\top}\hat{x}_{DW} = z_D
$$

# **Dantzig-Wolfe Decomposition**

<span id="page-11-0"></span>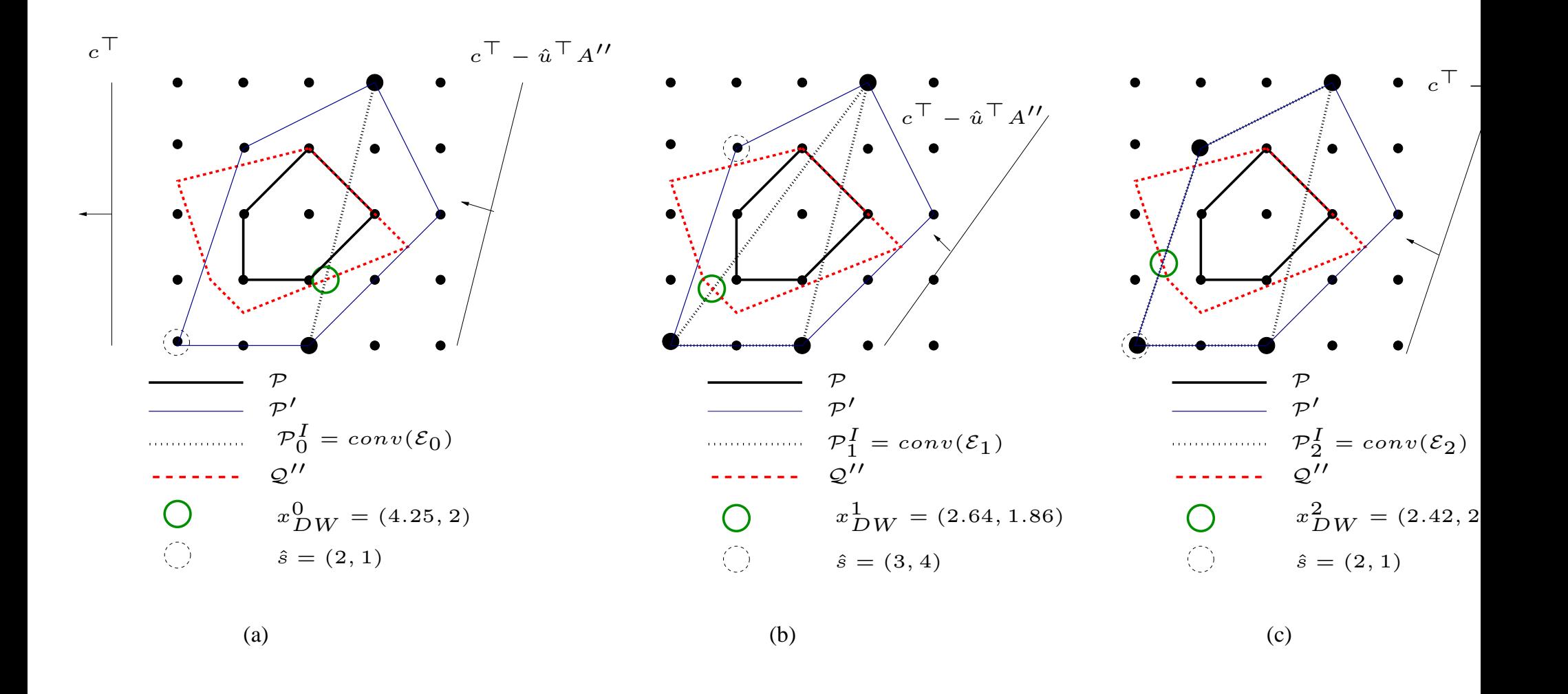

<span id="page-12-0"></span>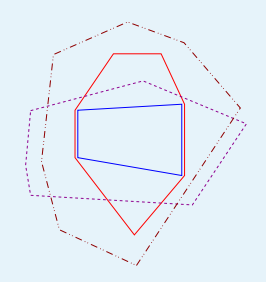

- [Decomposition](#page-2-0) Methods
- [Preliminaries](#page-3-0)
- [Preliminaries](#page-4-0)
- Example [Polyhedra](#page-5-0)
- [Bounding](#page-6-0)
- Example [Polyhedra](#page-7-0)
- [Cutting](#page-8-0) Plane Method
- [Cutting](#page-9-0) Plane Method
- Dantzig-Wolfe [Decomposition](#page-10-0)
- Dantzig-Wolfe [Decomposition](#page-11-0)
- Lagrangian Relaxation
- Common [Framework](#page-13-0)
- Integrated [Decomposition](#page-14-0) Methods

DECOMP [Framework](#page-25-0)

# **Lagrangian Relaxation**

- Lagrangian Relaxation (LD) formulates a relaxation to the original ILP as finding the minimal extreme point of  $\mathcal{P}'$  with respect to a cost which is penalized if the point lies outside of  $Q''$ .
- The Lagrangian Dual is a piecewise-linear concave function

$$
z_{LD} = \max_{u \in \mathbb{R}_+^{m''}} \{ \min_{s \in \mathcal{E}} \{ c^\top s + u^\top (b'' - A'' s) \} \}
$$

■ Rewriting LD as an LP gives the dual of the DW-LP.

$$
z_{LD} = \max_{\alpha \in \mathbb{R}, u \in \mathbb{R}_+^{m'}} \{ \alpha + b''^{\top} u \mid \alpha \leq (c^{\top} - u^{\top} A'') s \; \forall s \in \mathcal{E} \}.
$$

■ So,  $z_{LD}=z_{DW}$  and Lagrangian Relaxation also achieves the bound  $z_D$ .

# **Lagrangian Relaxation**

- 1. Initialize: Define  $s^0\in\mathcal{E},$  initialize dual multipliers  $u_{LD}^0$  for  $[A'',b'']$  and set  $t\leftarrow 0.$
- 2.  $\,$  <code>Master</code> Problem: <code>Update</code> the dual multipliers using directional information from  $s^t.$
- **3. Subproblem**: Call the subroutine  $OPT(c (u_{LD}^t)^\top A'', \mathcal{P}'),$  to obtain a new direct  $s^{t+1} \in \mathcal{E}$ . If the stopping criterion is not met, go to Step 2.

<span id="page-13-0"></span>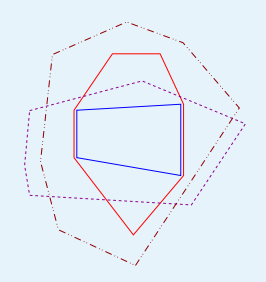

[Decomposition](#page-2-0) Methods

- [Preliminaries](#page-3-0)
- [Preliminaries](#page-4-0)
- Example [Polyhedra](#page-5-0)
- [Bounding](#page-6-0)
- Example [Polyhedra](#page-7-0)
- [Cutting](#page-8-0) Plane Method
- [Cutting](#page-9-0) Plane Method
- Dantzig-Wolfe [Decomposition](#page-10-0)
- Dantzig-Wolfe [Decomposition](#page-11-0)

### ● [Lagrangian](#page-12-0) Relaxation ● Common Framework

# Integrated [Decomposition](#page-14-0) Methods

DECOMP [Framework](#page-25-0)

 $\blacksquare$  The continuous approximation of  $\mathcal P$  is formed as the intersection of two explicitly defined polyhedra (both with <sup>a</sup> small description).

**Common Framework**

$$
z_{LP} = \min_{x \in \mathbb{R}^n} \{ c^\top x \mid x \in \mathcal{Q}' \cap \mathcal{Q}'' \}
$$

■ Decomposition Methods form an approximation as the intersection of one explicitly defined polyhedron (with <sup>a</sup> small description) and one implicitly defined polyhedron (*with a large description*).

 $z_D = \min\limits_{x\in \mathbb{R}^n}\{c^\top x \mid x\in\mathcal{P}'\cap \mathcal{Q}''\} \geq z_{LP}$ 

- Each of the traditional decomposition methods contain two primary steps
	- ◆ **Master Problem:** Update the primal or dual **solution** information.
	- ◆ Subproblem: Update the approximation of  $\mathcal{P}:$   $SEP(x,\mathcal{P}')$  or  $OPT(c,\mathcal{P}')$ .
- Integrated Decomposition Methods form an approximation as the intersection of two implicitly defined polyhedra (*both with a large description*).
- So, we improve on the bound  $z_D$  by building *both* an inner approximation  $\mathcal{P}_I$ of  $\mathcal{P}'$  intersected with some outer approximation  $\mathcal{P}_O \subset \mathcal{Q}''$ .

<span id="page-14-0"></span>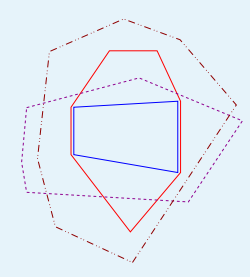

#### [Decomposition](#page-2-0) Methods

### Integrated Decomposition Metho

● [Price](#page-15-0) and Cut

● [Relax](#page-16-0) and Cut

● Structured [Separation](#page-17-0)

- [Example](#page-18-0) TSP
- [Example](#page-19-0) TSP
- [Example](#page-20-0) TSP
- [Motivation](#page-21-0)
- [Motivation](#page-22-0)
- Price and Cut [\(Revisited\)](#page-23-0)
- [Decomp](#page-24-0) and Cut

DECOMP [Framework](#page-25-0)

# **Integrated Decomposition Methods**

<span id="page-15-0"></span>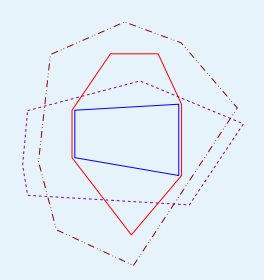

### [Decomposition](#page-2-0) Methods

### Integrated [Decomposition](#page-14-0) Methods

- Price and Cut
- [Relax](#page-16-0) and Cut
- Structured [Separation](#page-17-0)
- [Example](#page-18-0) TSP
- [Example](#page-19-0) TSP
- [Example](#page-20-0) TSP
- [Motivation](#page-21-0)
- [Motivation](#page-22-0)
- Price and Cut [\(Revisited\)](#page-23-0)
- [Decomp](#page-24-0) and Cut

DECOMP [Framework](#page-25-0)

# ■ Price and Cut (PC) gives an approximation of P by building an *inner* description of  $\mathcal{P}'$  (as in DW) intersected with an *outer* approximation of  $\mathcal{P}$ .

# **Price and Cut**

**Price and Cut**

- 1. Initialize: Form inner approximation with  $\mathcal{E}^{0}\subset\mathcal{E}$ , an outer approximation with  $[D^0, d^0] = [A'', b'']$  and set  $t \leftarrow 0$ .  $\mathcal{P}_I^0=\{x\in\Re^n\mid x=\sum_{s\in\mathcal{E}^0} s\lambda_s,\sum_{s\in\mathcal{E}^0}\lambda_s=1,\lambda_s\geq 0\ \forall s\in\mathcal{E}^0\}\subseteq\mathcal{P}'$  $\mathcal{P}_{O}^{0}=\{x\in\Re^{n}\mid D^{0}x\geq d^{0}\}\supseteq\mathcal{P}$
- 2. **Master Problem**: Solve the DW-LP to obtain the optimal *dual* solution  $(u_{PC}^t, \alpha_{PC}^t)$  a the optimal decomposition  $\lambda^t_{PC} \in \Re^{\mathcal E}$  , which yields the optimal *primal* solution  $x^t_{P}$  $\bar z_{PC}^t$  $C = \min_{\lambda \in \mathbb{R}_+^{\mathcal{E}^t}} \{ c^\top (\sum_{s \in \mathcal{E}^t} s \lambda_s) \mid D^t(\sum_{s \in \mathcal{E}^t} s \lambda_s) \geq d^t, \sum_{s \in \mathcal{E}^t} \lambda_s = 1 \}$
- 3. Do either (a) or (b).
	- (a)  $\;$  **Pricing Subproblem and Update**:  $\;$  Call  $OPT(c^\top (u_{PC}^t)^\top D^t, \mathcal{P}^\prime)$ , to generate *improving* e.p.s with  $rc(s) < 0$ . If found, form a new inner approximation  $\mathcal{P}^{t+1}_{I}$  $t \leftarrow t+1$  and go to Step 2.
	- (b) Cutting Subproblem and Update: Call  $SEP(x_{PC}^t, \mathcal{P})$  to generate *improving* v.i.s. I found, form a new outer approximation  $\mathcal{P}_{O}^{t+1}$ , set  $t \leftarrow t+1$  and go to Step 2.

<span id="page-16-0"></span>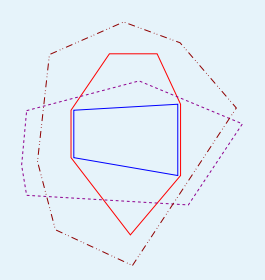

[Decomposition](#page-2-0) Methods

Integrated [Decomposition](#page-14-0) Methods

● [Price](#page-15-0) and Cut

### ● Relax and Cut

- Structured [Separation](#page-17-0)
- [Example](#page-18-0) TSP
- [Example](#page-19-0) TSP
- [Example](#page-20-0) TSP
- [Motivation](#page-21-0)
- [Motivation](#page-22-0)
- Price and Cut [\(Revisited\)](#page-23-0)
- [Decomp](#page-24-0) and Cut

DECOMP [Framework](#page-25-0)

# **Relax and Cut**

■ Relax and Cut (RC) improves on the bound  $z_D$  using LD and augmenting the multiplier space with valid inequalities that are violated by the solution to the Lagrangian subproblem.

# **Relax and Cut**

- 1. **Initialize**: Define  $s^0 \in \mathcal{E}$ ,  $[D^0,d^0]=[A'',b''],$  initialize dual multipliers  $u_{LD}^0$  for  $[D^0]$ and set  $t \leftarrow 0.$
- 2. Master Problem: Update the dual multipliers using directional information from  $s^t$ .
- 3. Do either (a) or (b).
	- (a) **Pricing Subproblem**: Call the subroutine  $OPT(c (u_{LD}^t)^\top D^t, \mathcal{P}')$ , to obtain a n direction  $s^{t+1}\in \mathcal{E}.$  If the stopping criterion is not met, go to Step 2.
	- (b) **Cutting Subproblem**: Call the subroutine  $SEP(s<sup>t</sup>, P)$  to generate *improving* v.i.s. found, add them to  $[D<sup>t</sup>, d<sup>t</sup>]$  along with new dual multipliers, and go to Step 2.

<span id="page-17-0"></span>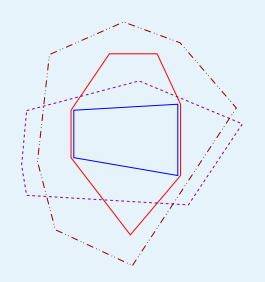

### [Decomposition](#page-2-0) Methods

Integrated [Decomposition](#page-14-0) Methods

- [Price](#page-15-0) and Cut
- [Relax](#page-16-0) and Cut
- Structured Separation
- [Example](#page-18-0) TSP
- [Example](#page-19-0) TSP
- [Example](#page-20-0) TSP
- [Motivation](#page-21-0)
- [Motivation](#page-22-0)
- Price and Cut [\(Revisited\)](#page-23-0)
- [Decomp](#page-24-0) and Cut

## DECOMP [Framework](#page-25-0)

# **Structured Separation**

■ In general, the complexity of  $OPT(c, X) = SEP(x, X)$ .

- **Observation:** Restrictions on the input or output of these subroutines can change their complexity.
- ■**Template Paradigm, restricts the** *output* of  $SEP(x, X)$  to valid inequalities  $(a, \beta)$  that conform to a certain structure. This class of inequalities forms a polyhedron  $C \supset X$ .
- $\blacksquare$  For example, let  $\mathcal P$  be the convex hull of solutions to the TSP.
	- $\blacklozenge$   $\textit{SEP}(x,\mathcal{P})$  is  $\textit{NP}-\textsf{Complete}.$
	- ◆  $SEP(x,\mathcal{C})$  is polynomially solvable, for  $\mathcal{C}\supset\mathcal{P}$  the Subtour Polytope (Min-Cut) or Blossom Polytope (Padberg-Rao).
- Structured Separation, restricts the *input* of  $SEP(x,X)$ , such that  $x$  conforms to some structure. For example, if  $x$  is restricted to solutions to a combinatorial problem, then separation often becomes much easier.

<span id="page-18-0"></span>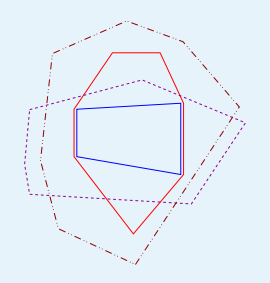

# **Example - TSP**

■ Traveling Salesman Problem Formulation:

 $x(\delta(u)) = 2 \quad \forall u \in V$  $x(\delta(S)) \geq 2 \quad \forall S \subset V, 2 \leq |S| \leq |V| - 1$  $x_e \in \{0,1\} \hspace{1.6cm} \forall e \in E$ 

■  $\mathcal{P}'$  = 1-Tree Relaxation:  $OPT(c, 1 - Tree)$  in  $O(m \log m)$ 

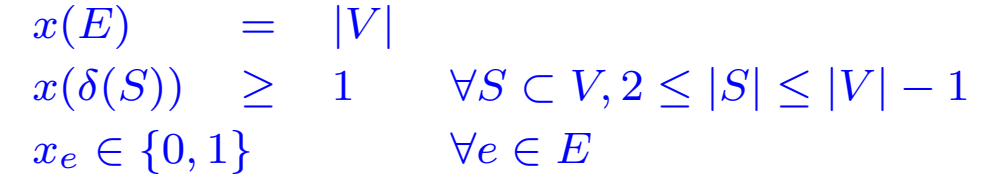

■  $\mathcal{P}'$  = 2-Matching Relaxation:  $OPT(c, 2 - Match)$  in polynomial time

 $x(\delta(u))\quad = \quad 2 \quad \, \forall u \in V$  $x_e \in \{0,1\} \hspace{1cm} \forall e \in E$ 

● [Outline](#page-1-0)

[Decomposition](#page-2-0) Methods

Integrated [Decomposition](#page-14-0) Methods

- [Price](#page-15-0) and Cut
- [Relax](#page-16-0) and Cut
- Structured [Separation](#page-17-0)
- Example TSP
- [Example](#page-19-0) TSP
- [Example](#page-20-0) TSP
- [Motivation](#page-21-0)
- [Motivation](#page-22-0)
- Price and Cut [\(Revisited\)](#page-23-0)
- [Decomp](#page-24-0) and Cut

DECOMP [Framework](#page-25-0)

<span id="page-19-0"></span>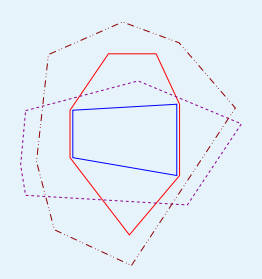

# **Example - TSP**

■ Separation of Subtour Inequalities:

 $x(\delta(S)) \geq 2$ 

- $SEP(x,Subtour)$ , for  $x \in \mathbb{R}^n$  can be solved in  $O(|V|^4)$  (Min-Cut)
- $\blacksquare\;SEP(s,Subtour),$  for  $s$  a 2-matching, can be solved in  $O(|V|)$ 
	- $\blacklozenge$  Simply determine the connected components  $C_i$ , and set  $S = C_i$  for each componenet (each gives <sup>a</sup> violation of 2).

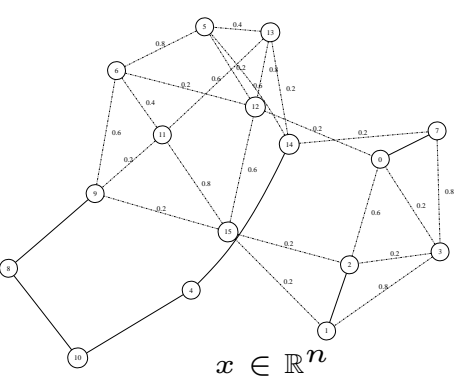

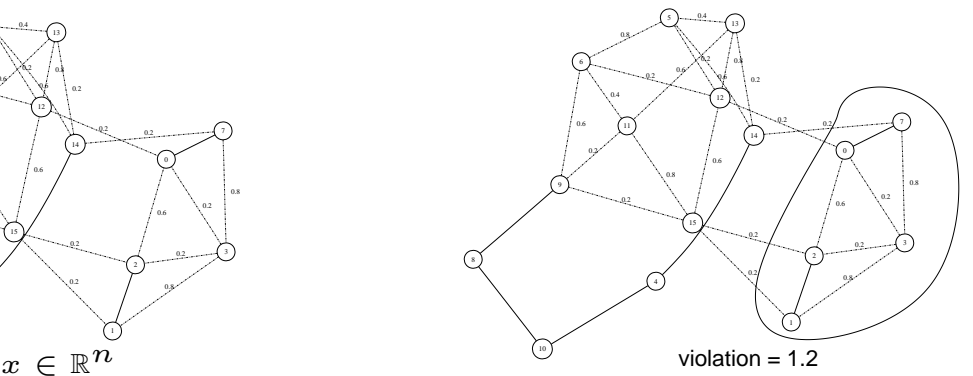

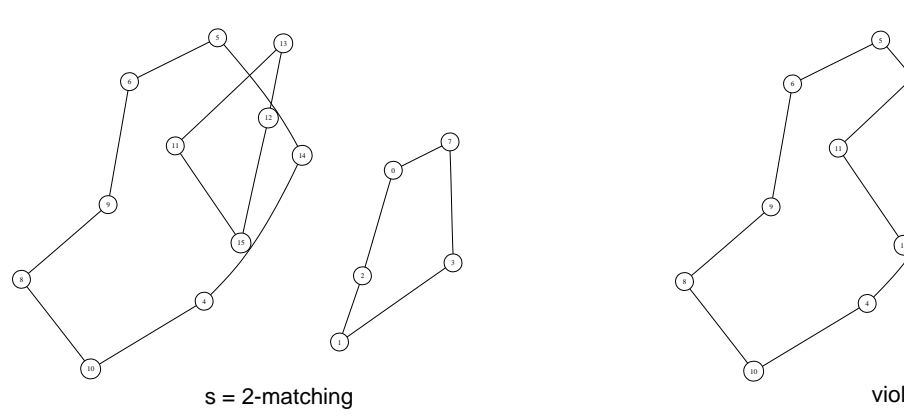

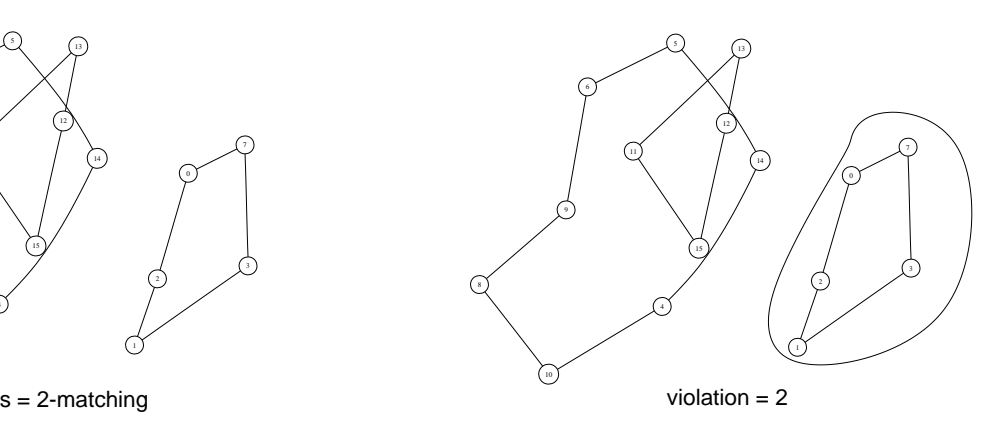

● [Outline](#page-1-0)

## [Decomposition](#page-2-0) Methods

- Integrated [Decomposition](#page-14-0) Methods
- [Price](#page-15-0) and Cut
- [Relax](#page-16-0) and Cut
- Structured [Separation](#page-17-0)
- [Example](#page-18-0) TSP
- Example TSP
- [Example](#page-20-0) TSP
- [Motivation](#page-21-0)
- [Motivation](#page-22-0)
- Price and Cut [\(Revisited\)](#page-23-0)
- [Decomp](#page-24-0) and Cut

DECOMP [Framework](#page-25-0)

<span id="page-20-0"></span>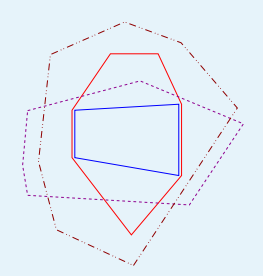

### [Decomposition](#page-2-0) Methods

- Integrated [Decomposition](#page-14-0) Methods
- [Price](#page-15-0) and Cut
- [Relax](#page-16-0) and Cut
- Structured [Separation](#page-17-0)
- [Example](#page-18-0) TSP
- [Example](#page-19-0) TSP
- Example TSP
- [Motivation](#page-21-0)
- [Motivation](#page-22-0)
- Price and Cut [\(Revisited\)](#page-23-0)
- [Decomp](#page-24-0) and Cut

### DECOMP [Framework](#page-25-0)

# **Example - TSP**

■ Separation of Blossom Inequalities:

$$
x(E(H)) + \sum_{i=1}^{k} x(E(T_i)) \le |H| + \sum_{i=1}^{k} (|T_i| - 1) - \lceil k/2 \rceil
$$

- $SEP(x,Blossoms)$ , for  $x\in \mathbb{R}^n$  can be solved in  $O(|V|^5)$  (Padberg-Rao)
- $\blacksquare\ \ SEP(s, Blossoms)$ , for  $s$  a 1-Tree, can be solved in  $O(|V|)$ 
	- $\blacklozenge$  Simply determine the cycle  $C$ , and set  $H=C$  and  $T_i$  to be chains originating at nodes in C (gives a violation of  $\lceil k/2 \rceil$ ).

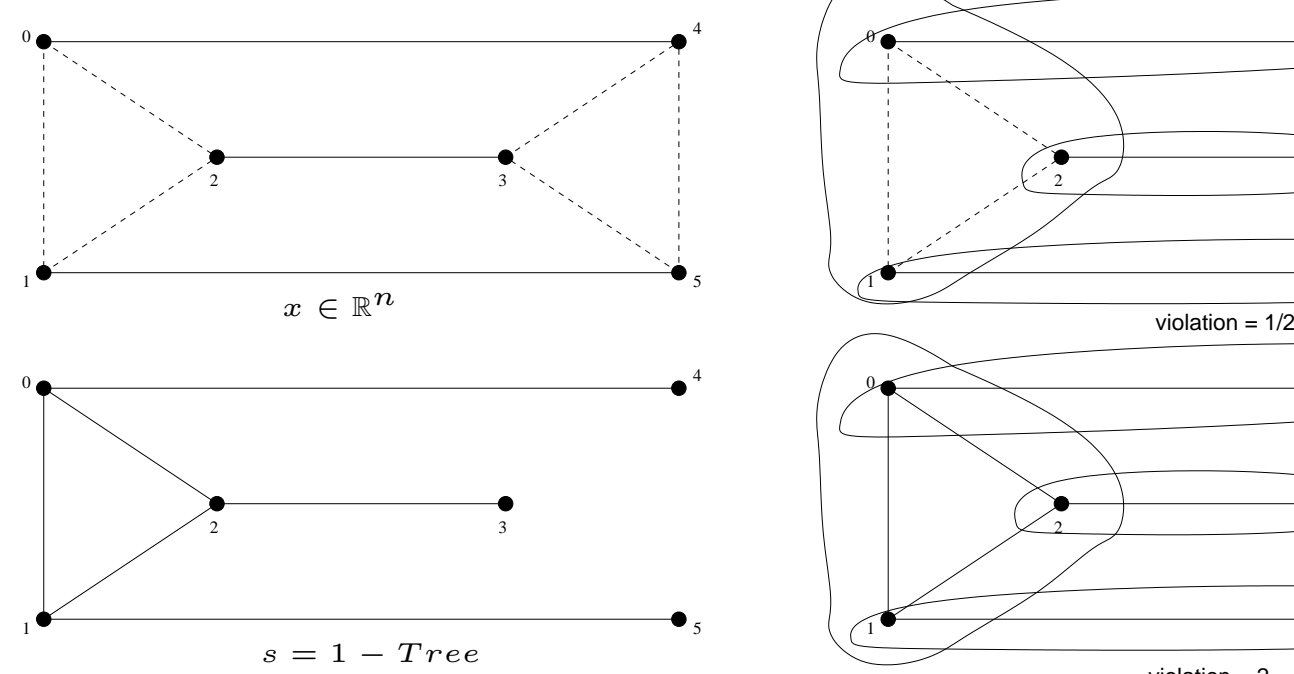

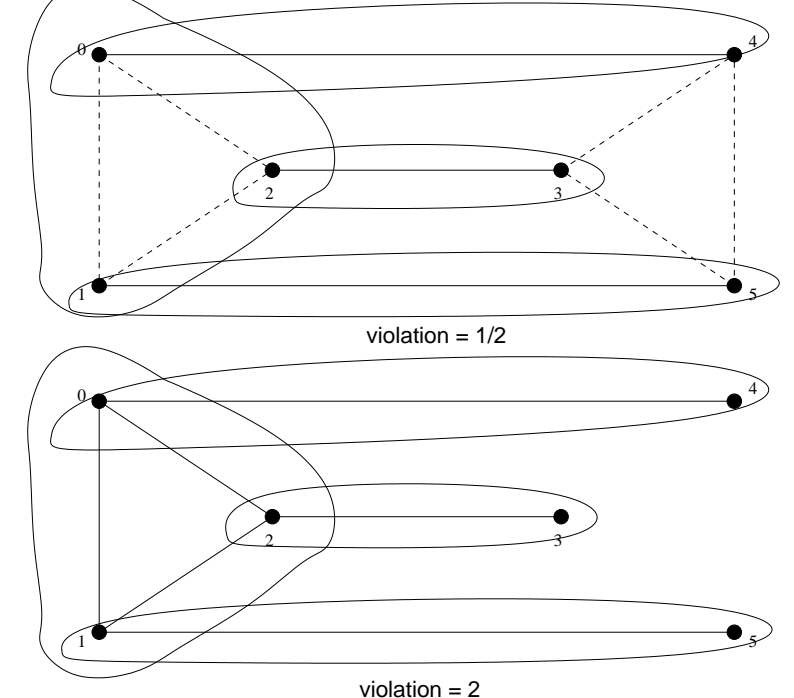

<span id="page-21-0"></span>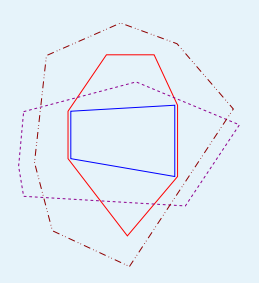

# **Motivation**

● [Outline](#page-1-0)

[Decomposition](#page-2-0) Methods

Integrated [Decomposition](#page-14-0) Methods

- [Price](#page-15-0) and Cut
- [Relax](#page-16-0) and Cut
- Structured [Separation](#page-17-0)
- [Example](#page-18-0) TSP
- [Example](#page-19-0) TSP
- [Example](#page-20-0) TSP

## ● Motivation

- [Motivation](#page-22-0)
- Price and Cut [\(Revisited\)](#page-23-0)
- [Decomp](#page-24-0) and Cut

## DECOMP [Framework](#page-25-0)

■ In Relax and Cut, the solutions to the Lagrangian subproblem  $s \in \mathcal{E}$  typically have some *nice* combinatorial structure. So, the cutting step in Relax and Cut  $SEP(s,\mathcal{P})$ , can be relatively easy as opposed to general separation.

■ **Question:** Can we take advantage of this in other contexts?

- LP theory tells us that in order to improve the bound, it is *necessary and sufficient* to cut off the entire face of optimal solutions  $F.$
- This condition is difficult to verify, so we typically use the *necessary condition* that the generated inequality be violated by some member of that face,  $x\in F.$ 
	- ◆ In the Cutting Plane Method, we search for inequalities that violate  $x_{CP}^t \in F^t$ , where  $F^t$  is optimal face over  $\mathcal{P}_O^t \cap \mathcal{Q}''$ .
	- ◆ In the Price and Cut Method, we search for inequalities that violate  $x_{PC}^t \in F^t$ , where  $F^t$  is optimal face over  $\mathcal{P}_I^t \cap \mathcal{P}_O^t.$

<span id="page-22-0"></span>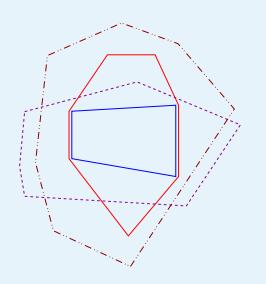

### [Decomposition](#page-2-0) Methods

Integrated [Decomposition](#page-14-0) Methods

■

- [Price](#page-15-0) and Cut
- [Relax](#page-16-0) and Cut
- Structured [Separation](#page-17-0)
- [Example](#page-18-0) TSP
- [Example](#page-19-0) TSP
- [Example](#page-20-0) TSP
- [Motivation](#page-21-0)
- Motivation
- Price and Cut [\(Revisited\)](#page-23-0)
- [Decomp](#page-24-0) and Cut

## DECOMP [Framework](#page-25-0)

# **Motivation**

■ Now, consider the following set

$$
\mathcal{S}(u,\alpha) = \{ s \in \mathcal{E} \mid (c^{\top} - u^{\top} A'')s = \alpha \},
$$

 $\blacksquare$  Then,  ${\cal S}(u^t_{DW},\alpha^t_{DW})$  is the set e.p.s with  $rc(s)=0$  in the DW-LP master or the set of alternative optimal solutions to the Lagrangian subproblem.

 $\begin{aligned} \textbf{Theorem 1}\ \textit{F}^{t} \subseteq conv(\mathcal{S}(u_{DW}^{t},\alpha_{DW}^{t})) \end{aligned}$ 

 $\blacksquare$  Therefore, separation of  $\mathcal{S}(u_{DW}^t, \alpha_{DW}^t)$  gives an alternative *necessary and* sufficient condition for an inequality to be improving.

■ By convexity, it is clear that every improving inequality must violate at least one extreme point in the optimal decomposition.

**Theorem 2** If  $(a, \beta) \in \mathbb{R}^{(n+1)}$  is an improving then there must exist an  $s \in \mathcal{D} = \{s \in \mathcal{E} \mid \lambda_s^t > 0\}$  such that  $a^\top s < \beta$ 

**Theorem 3**  $\mathcal{D} = \{s \in \mathcal{E} \mid \lambda_s^t > 0\} \subseteq \mathcal{S}(u_{PC}^t, \alpha_{PC}^t)$ 

■ Theorems 1-3, along with the observation that structured separation can be relatively easy, motivates the following revised PC method.

<span id="page-23-0"></span>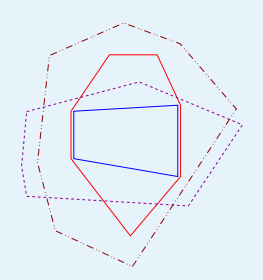

### [Decomposition](#page-2-0) Methods

- Integrated [Decomposition](#page-14-0) Methods
- [Price](#page-15-0) and Cut
- [Relax](#page-16-0) and Cut
- Structured [Separation](#page-17-0)
- [Example](#page-18-0) TSP
- [Example](#page-19-0) TSP
- [Example](#page-20-0) TSP
- [Motivation](#page-21-0)
- [Motivation](#page-22-0)
- Price and Cut (Revisited)
- [Decomp](#page-24-0) and Cut

### DECOMP [Framework](#page-25-0)

■ Theorems 1-3 give us an alternative *necessary condition* for finding improving inequalities. PC gives us the optimal decomposition  $D = \{s \in \mathcal{E} \mid \lambda_s > 0\}.$ 

**Price and Cut (Revisited)**

■ Key Idea: In the cutting subproblem, rather than (or in addition to) separating  $x_{PC}^t$ , separate each  $s \in D.$ 

■ The violated subtour found by separating the 2-Matching *also* violates the fractional point, but was found at little cost.

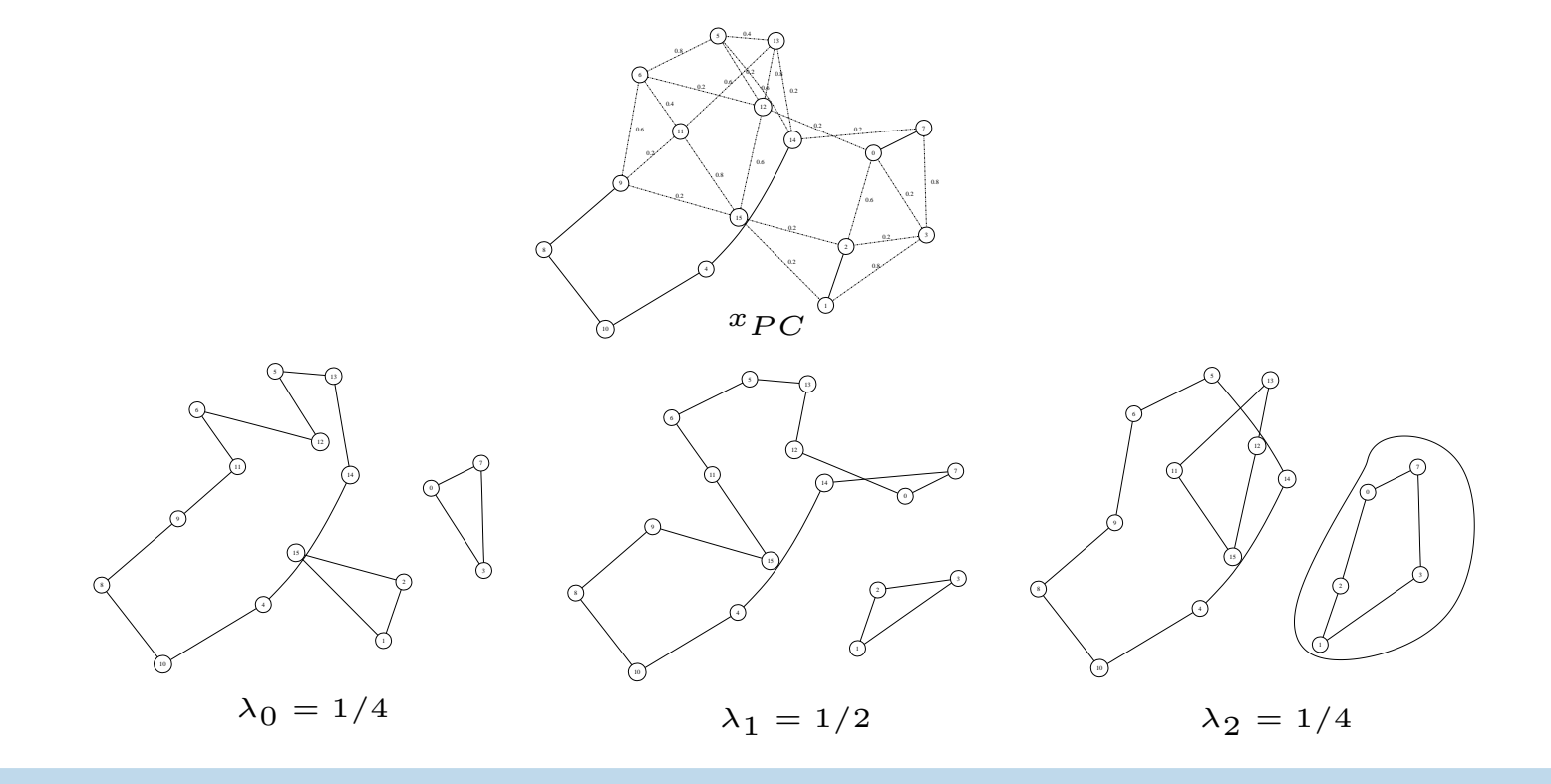

<span id="page-24-0"></span>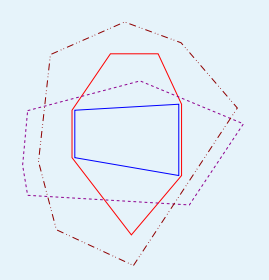

# **Decomp and Cut**

#### ● [Outline](#page-1-0)

[Decomposition](#page-2-0) Methods

Integrated [Decomposition](#page-14-0) Methods

- [Price](#page-15-0) and Cut
- [Relax](#page-16-0) and Cut
- Structured [Separation](#page-17-0)
- [Example](#page-18-0) TSP
- [Example](#page-19-0) TSP
- [Example](#page-20-0) TSP
- [Motivation](#page-21-0)
- [Motivation](#page-22-0)
- Price and Cut [\(Revisited\)](#page-23-0)

● Decomp and Cut

DECOMP [Framework](#page-25-0)

■ In the context of the traditional CPM, we can construct (*inverse DW*) the decomposition  $\lambda$  from the current fractional solution  $x_{CP}$  by solving the following LP

$$
\max_{\lambda \in \mathbb{R}_+^{\mathcal{E}}} \{\mathbf{0}^\top \lambda : \sum_{s \in \mathcal{E}} s \lambda_s = x_{CP},\ \sum_{s \in \mathcal{E}} \lambda_s = 1\},
$$

- If we find a decomposition  $\mathcal D,$  then we separate each  $s\in \mathcal D,$  as in revised PC.
- If we fail, then the LP proof of infeasibility (**Farkas Cut**) gives us <sup>a</sup> separating hyperplane which can be used to cut off the current fractional point.

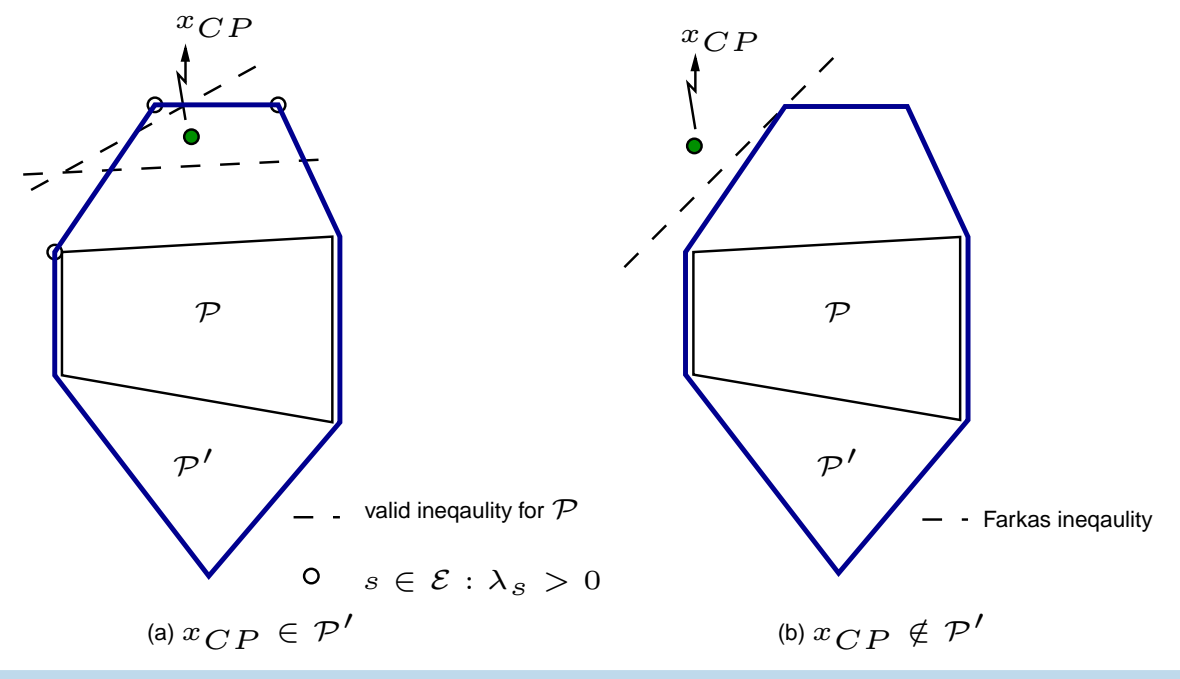

<span id="page-25-0"></span>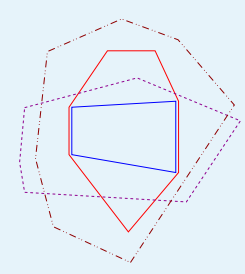

[Decomposition](#page-2-0) Methods

Integrated [Decomposition](#page-14-0) Methods

#### DECOMP Framework

● DECOMP [Framework](#page-26-0)

- DECOMP [Framework](#page-27-0)
- [Applications](#page-28-0) Interface
- [Applications](#page-29-0) Interface
- [Algorithms](#page-30-0) Interface
- Applications Under [Development](#page-31-0)
- [Summary](#page-32-0)

# **DECOMP Framework**

<span id="page-26-0"></span>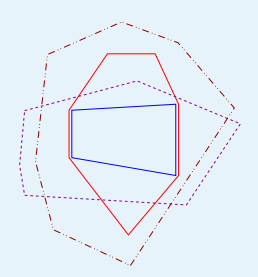

# **DECOMP Framework**

● [Outline](#page-1-0)

[Decomposition](#page-2-0) Methods

Integrated [Decomposition](#page-14-0) Methods

- DECOMP [Framework](#page-25-0)
- DECOMP Framework
- DECOMP [Framework](#page-27-0)
- [Applications](#page-28-0) Interface
- [Applications](#page-29-0) Interface
- [Algorithms](#page-30-0) Interface
- Applications Under [Development](#page-31-0)
- [Summary](#page-32-0)
- **DECOMP** provides a flexible software framework for testing and extending the theoretical framework presented thus far, with the primary goal of *minimal* user responsibility.
- DECOMP was built around data structures and interfaces provided by COIN-OR: **COmputational INfrastructure for Operations Research**.
- **BCP** provides a framework for parallel implementation of PC in a branch and bound framework with *LP-Based Bounding*.
- A generalization of BCP currently under development:
	- ◆ **ALPs**: Abstract Library for Parallel Search
	- ◆ BiCePS: Branch, Constrain and Price [Generic Bounding]
	- ◆ **BLIS**: BiCePS Linear Integer Solver <sup>=</sup> BCP
- **DECOMP** could provide an implementation of the **BiCePS** layer.

<span id="page-27-0"></span>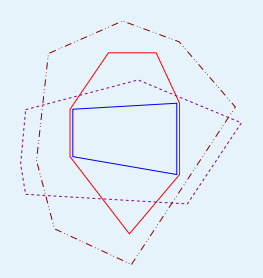

[Decomposition](#page-2-0) Methods

Integrated [Decomposition](#page-14-0) Methods

DECOMP [Framework](#page-25-0)

● DECOMP [Framework](#page-26-0)

### ● DECOMP Framework

- [Applications](#page-28-0) Interface
- [Applications](#page-29-0) Interface
- [Algorithms](#page-30-0) Interface
- Applications Under [Development](#page-31-0)
- [Summary](#page-32-0)

# **DECOMP Framework**

- The framework, written in C++, is accessed through two user interfaces:
	- ◆ Applications Interface: DecompApp
	- ◆ Algorithms Interface: DecompAlgo
- One important feature of DECOMP is that the user only needs to provide methods for their application in the original space ( $x\text{-space}$ ), rather than in the space of <sup>a</sup> particular reformulation.
- This allows for users to consider cuts and variables in their most *intuitive* form and greatly simplifies the process of expansion into rows and columns.
- Features:
	- ◆ Automatic reformulation row and column expansion in DW master, dualization and multiplier updates in RC, etc...
	- ◆ One interface to all default algorithms: **CPM/DC, DW, LD, PC, RC**.
	- ◆ Built on top of the COIN/OSI interface, so easily interchange LP solvers.
	- ◆ Active LP compression, variable and cut pool management.
	- $\blacklozenge$  Easily switch between relaxations (choice of  $\mathcal{P}'$ ).

<span id="page-28-0"></span>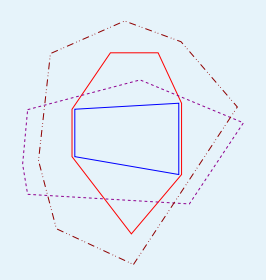

[Decomposition](#page-2-0) Methods

Integrated [Decomposition](#page-14-0) Methods

- DECOMP [Framework](#page-25-0)
- DECOMP [Framework](#page-26-0)
- DECOMP [Framework](#page-27-0)
- Applications Interface
- [Applications](#page-29-0) Interface
- [Algorithms](#page-30-0) Interface
- Applications Under [Development](#page-31-0)
- [Summary](#page-32-0)

# **Applications Interface**

- In order to develop an application, the user must derive the following methods/objects. All other methods have appropriate defaults but are virtual and may be overridden.
	- $\blacklozenge$  DecompApp::createCore().  $\mathsf{Define}\; [A'',b''].$
	- $\blacklozenge$  <code>DecompVar.</code> Define a variable  $s \in \mathcal{F}'$  in terms of  $x$ -space.
	- $\blacklozenge$  <code>DecompCut.</code> Define a cut  $(a, \beta)$  in terms of  $x$ -space.
	- ◆ DecompApp::solveRelaxedProblem(). Provide a subroutine for  $OPT(c, \mathcal{P}')$ , given a cost vector c, that returns a set of solutions as DecompVar objects  $\in \mathcal{F}'$ .
	- $\blacklozenge$  <code>DecompApp::</code>generateCuts( $s$ ). Provide a subroutine  $SEP(s,\mathcal{P}),$ given a DecompVar  $\in \mathcal{F}'$ , that returns a set of DecompCut objects.
- If the user wishes to do traditional CPM or PC, they must also provide
	- $\blacklozenge$  <code>DecompApp::</code>generateCuts( $x$ ). <code>Provide</code> a subroutine  $SEP(x,\mathcal{P}),$ given <sup>a</sup> arbitrary real vector, that returns <sup>a</sup> set of DecompCut objects.

<span id="page-29-0"></span>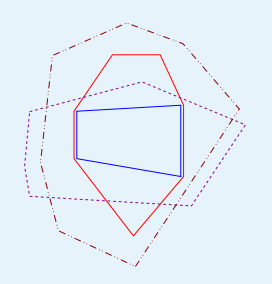

# **Applications Interface**

#### ● [Outline](#page-1-0)

[Decomposition](#page-2-0) Methods

Integrated [Decomposition](#page-14-0) Methods

### DECOMP [Framework](#page-25-0)

- DECOMP [Framework](#page-26-0)
- DECOMP [Framework](#page-27-0)
- [Applications](#page-28-0) Interface
- Applications Interface
- [Algorithms](#page-30-0) Interface
- Applications Under [Development](#page-31-0)
- [Summary](#page-32-0)

 $\blacksquare$  By default, <code>DecompVar</code> is a virtual object defined as a sparse vector of index/value assignments in  $x$ -space.

- ◆ For some applications, it is possible to more *compactly* represent a variable (many combinatorial problems). In this case, the user can derive APPDecompVar, which defines the assignment in  $x$ -space.
- By default, DecompCut is <sup>a</sup> virtual object defined as <sup>a</sup> sparse vector if index/value assignments in  $x$ -space, and a right-hand side,  $a^\top x\geq \beta.$ 
	- ◆ For template cuts, it is often possible to more *compactly* represent a cut. In this case, the user can derive APPDecompCut, which defines the expansion of a cut in  $x$ -space.

<span id="page-30-0"></span>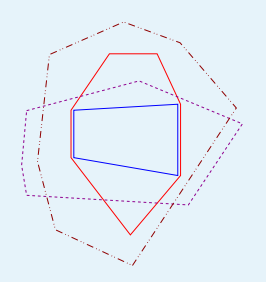

[Decomposition](#page-2-0) Methods

Integrated [Decomposition](#page-14-0) Methods

### DECOMP [Framework](#page-25-0)

- DECOMP [Framework](#page-26-0)
- DECOMP [Framework](#page-27-0)
- [Applications](#page-28-0) Interface
- [Applications](#page-29-0) Interface

### ● Algorithms Interface

- Applications Under [Development](#page-31-0)
- [Summary](#page-32-0)

# **Algorithms Interface**

- The base class DecompAlgo provides the shell (master / subproblem) for integrated decomposition methods.
- Each of the methods described have derived default implementations DecompAlgoX : public DecompAlgo.
- New, hybrid or extended methods can be easily derived by overriding the various subroutines which are called from the base class. For example,
	- ◆ Alternative methods for solving the master LP in DW, such as *interior* **point methods** or ACCPM.
	- ◆ The user might choose to add a stabilizing factor to the dual updates in LD, as in **bundle methods**.
	- ◆ The user might choose the **Volume algorithm** for solving the LD, which provides an approximation primal solution for which cuts can be generated.

<span id="page-31-0"></span>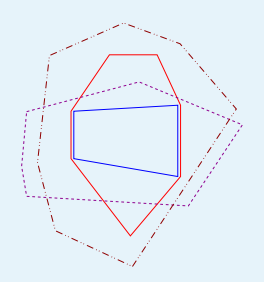

[Decomposition](#page-2-0) Methods

Integrated [Decomposition](#page-14-0) Methods

### DECOMP [Framework](#page-25-0)

- DECOMP [Framework](#page-26-0)
- DECOMP [Framework](#page-27-0)
- [Applications](#page-28-0) Interface
- [Applications](#page-29-0) Interface
- [Algorithms](#page-30-0) Interface

## $\bullet$  Applications Under Developme

● [Summary](#page-32-0)

# **Applications Under Development**

- Steiner Tree Problem
	- ◆ Minimum Spanning Tree : Lifted SECs, Partition RC\* [Lucena 92]
- Traveling Salesman Problem
	- ◆ One-Tree: Blossoms, Combs
	- ◆ Matching: SECs
- Vehicle Routing Problem
	- ◆ k-Traveling Salesman Problem : GSECs DC [Ralphs, et al. 03]
	- ◆ k-Tree : GSECs, Combs, Multistars RC\* [Marthinhon, et al. 01]
- Axial Assignment Problem
	- ◆ Assignment Problem : Clique-Facets RC [Balas, Saltzman 91]
- Knapsack Constrained Circuit Problem
	- ◆ Knapsack Problem : Cycle Cover, Maximal-Set Inequalities
	- ◆ Circuit Problem: Cycle Cover, Maximal-Set Inequalities
- Edge-Weighted Clique Problem
	- $\blacklozenge$  Tree Relaxation : Trees, Cliques RC [Hunting, et al. 01]
- Subtour Elimination Problem [G. Benoit / S. Boyd]
	- ◆ Fractional 2-Factor Problem : SECs DC / LP Context [Benoit, Boyd 03]

<span id="page-32-0"></span>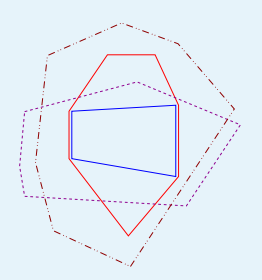

# **Summary**

● [Outline](#page-1-0)

[Decomposition](#page-2-0) Methods

Integrated [Decomposition](#page-14-0) Methods

- DECOMP [Framework](#page-25-0)
- DECOMP [Framework](#page-26-0)
- DECOMP [Framework](#page-27-0)
- [Applications](#page-28-0) Interface
- [Applications](#page-29-0) Interface
- [Algorithms](#page-30-0) Interface
- Applications Under [Development](#page-31-0)

## ● Summary

■ Decomposition Methods approximate  $\mathcal P$  as  $\mathcal P'\cap\mathcal Q''$ , where  $\mathcal P'$  may have a large description.

- Integrated Decomposition Methods optimize over  $\mathcal{P}_I \cap \mathcal{P}_O,$  where  $\mathcal{P}_I \subset \mathcal{P}'$ and  $\mathcal{P}_O \supset \mathcal{P}.$  Both polyhedra may have a *large* description.
- Structured separation can be much easier than general separation.
- We gave some motivation for two new techniques: **revised-PC** and DC.
	- ◆ The question remains: Empirically, how good are the cuts generated by separation of  $s \in \mathcal{D}$ ?
	- ◆ However, for some facet classes, it doesn't matter we simply don't know *how to separate*  $x\in \mathbb{R}^n.$  These ideas provide a starting point.
- **DECOMP** provides an easy-to-use framework for comparing and developing various decomposition-based methods.
- The code is open-source, currently released under CPL and will eventually be available through the COIN-OR project repository **www.coin-or.org**.